## Osprey Approach: [Reports: New M](https://support.ospreyapproach.com/guides/new-matters-by-user/)atters [By Us](https://support.ospreyapproach.com/guides/new-matters-by-user/)er

This help guide was last updated on Jul 25th, 2022

The latest version is always online at [https://support.ospreyapproach](https://support.ospreyapproach.com/?p=32800).com/?p=32800 This report lists matters opened between any two given dates created by particular users, whether they have subsequently been archived or not.

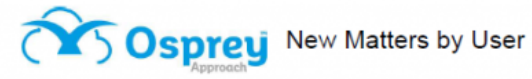

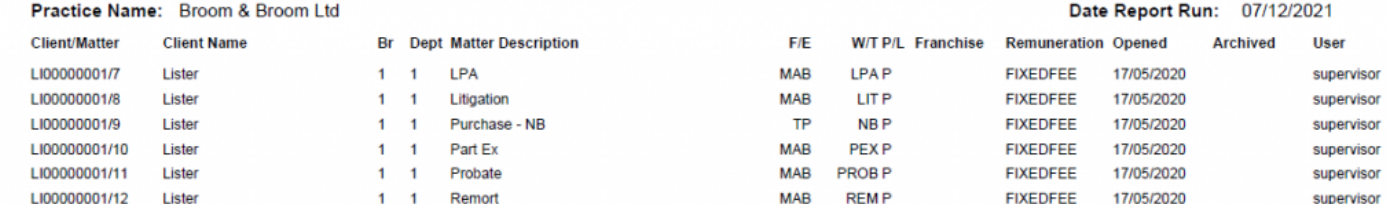

New Matters by User example

## Filter Options

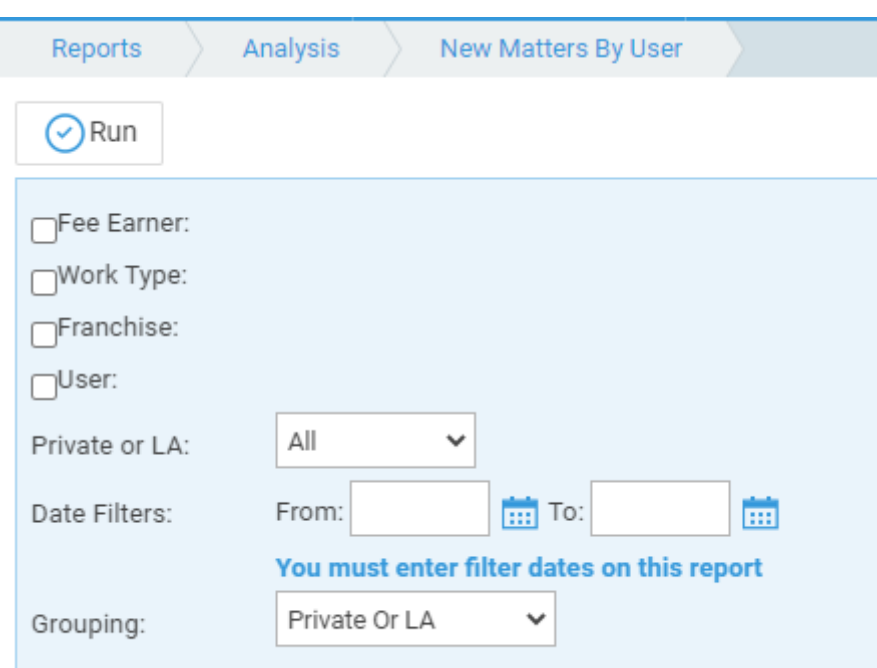

Filter Options

- **Fee Earner**  Tick this box if you want to show only one or a selection of fee earners, or leave blank for all.
- **Work Type**  Tick this box if you want to show only one or a selection of work types, or leave blank for all.
- **Franchise**  Tick this box if you want to show only one or a selection of Franchises, or leave blank for all.
- **User**  Tick this box if you want to show only one or a selection of Users, or leave blank for all.
- **Private or LA**  If left on All, this will show both Private and Legal Aid clients matters. You can choose to show only Private or Legal Aid clients by selecting the appropriate option.
- **Date Filters** If left blank, this will show all new matters, you can choose to show only those new matters opened between particular dates by populating both the From and To date boxes.

## Grouping Options

- **No Grouping**  report appears in client/matter order.
- **Fee Earner** report groups matters for Fee Earners together with a count of matters at the end of each fee earner.
- **Work Type** report groups matters for Work Types together with a count of matters per work type.
- **Franchise Category** report groups matters for Franchise Categories together with a count of matters per franchise.
- **Private Or LA** report groups matters for Private Or Legal Aid together.

## List of Columns produced

- Client/Matter
- Client Name
- Branch
- Department
- Matter Description
- $\bullet$  F/E
- $\bullet$  W/T
- $\bullet$  P/L
- Franchise
- Remuneration
- Opened
- Archived
- User